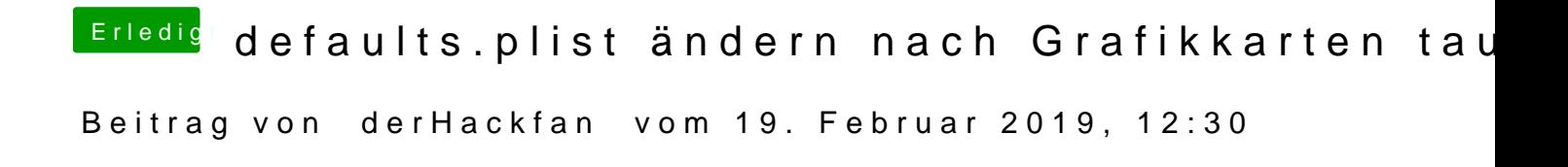

Weg werfen ist auch keine gute Idee, ist denn schon das original BIOS zurüc